**WWW.COMPTALIA.COM**

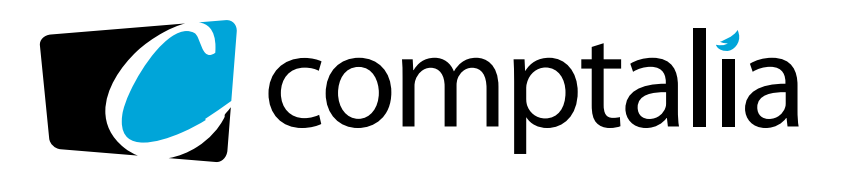

1<sup>ère</sup> Ecole en ligne des professions comptables Spécialiste des préparations DCG - DSCG via Internet

# **CORRIGÉS COMPTALIA** DES EXAMENS CG 2008

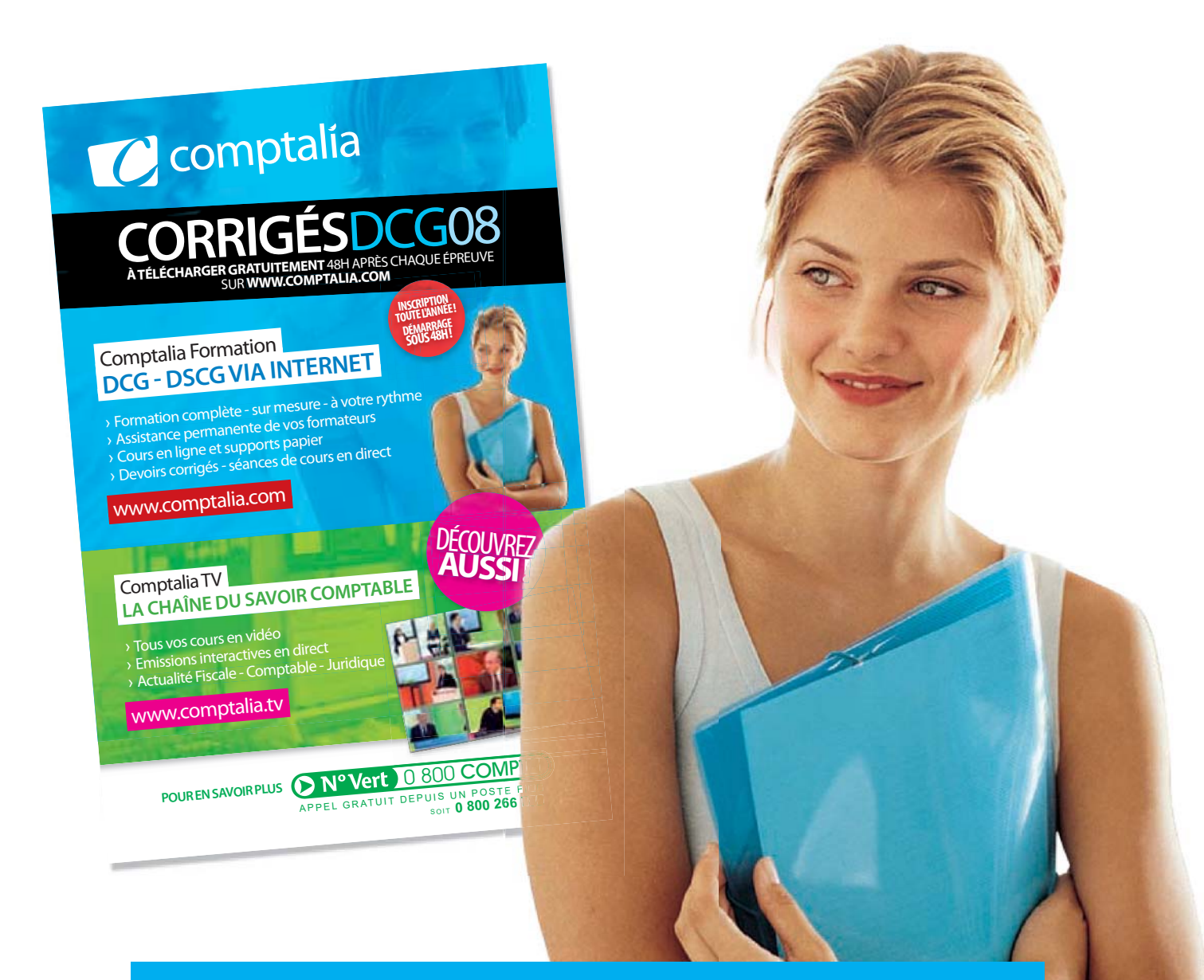

# **L'ÉCOLE EN LIGNE QUI EN FAIT +POUR VOTRE RÉUSSITE**

Ce corrigé est la propriété exclusive de Comptalia.com toute utilisation autre que personnelle devra faire l'objet d'une demande préalable sous peine de poursuites.

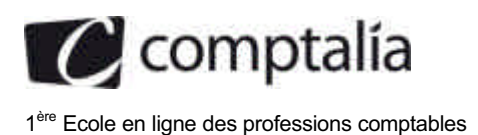

**SESSION 2008**

# **UE8** - **SYSTEMES D'INFORMATION DE GESTION**

**Durée de l'épreuve : 4 heures - Coefficient : 1,5**

Document autorisé : **Aucun document autorisé**

Matériel autorisé : **Aucun matériel autorisé**

**DOSSIER 1**

Document remis au candidat :

**Le sujet comporte 15 pages numérotées de 1/15 à 15/15, dont 2 annexes à rendre notées A et B.**

**II vous est demandé de vérifier que le sujet est complet dès sa mise à votre disposition.**

*Le sujet se présente sous la forme de 4 dossiers indépendants* :

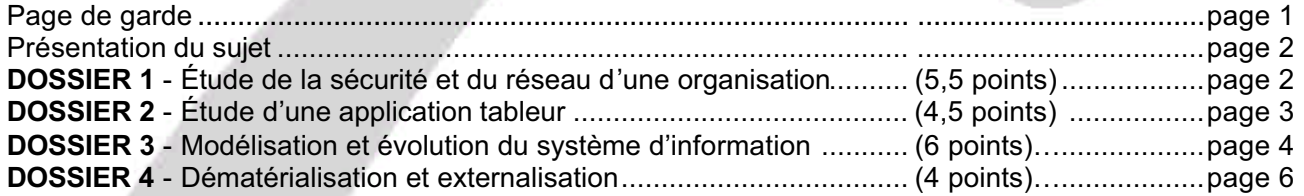

### *Le sujet comporte les annexes suivantes* :

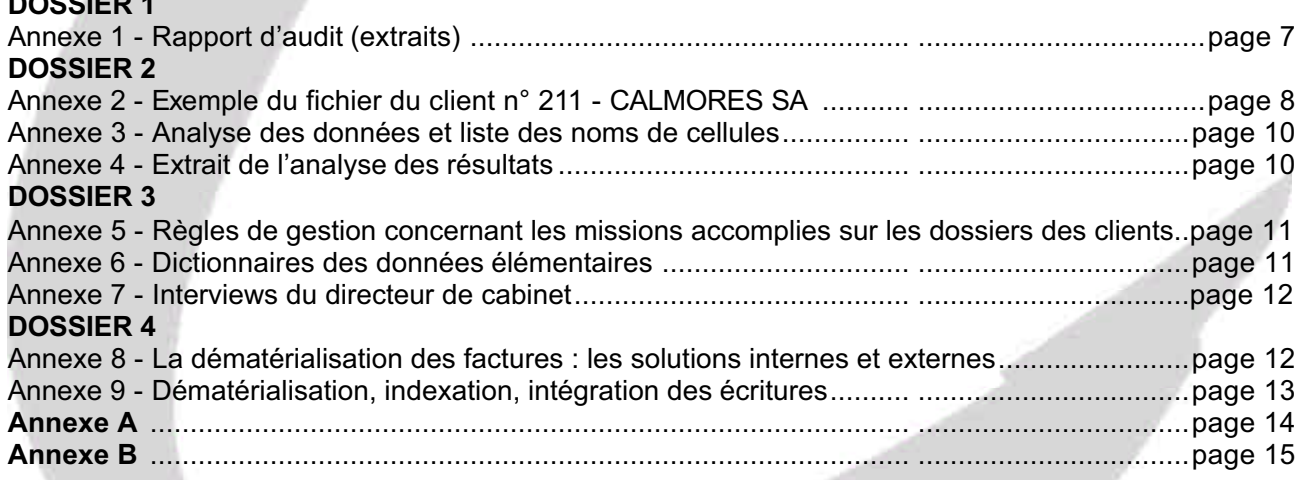

NOTA : les annexes A et B doivent obligatoirement être rendues avec la copie.

### **AVERTISSEMENT**

**Si le texte du sujet, de ses questions ou de ses annexes, vous conduit à formuler une ou plusieurs hypothèses, il vous est demandé de la (ou les) mentionner explicitement dans votre copie.**

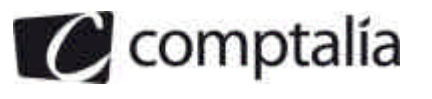

### **SUJET**

Vous travaillez en tant que collaborateur dans le cabinet d'expertise comptable COMPTA-CONSEIL réalisant de nombreuses missions dans les domaines comptable, social, juridique, fiscal et informatique mais également du conseil en gestion et organisation.

Il s'agit d'un important cabinet regroupant une soixantaine de salariés - parfois associés – organisés en 8 groupes placés sous la responsabilité d'un chef de groupe ayant la qualité d'expert-comptable.

Votre chef de groupe décide de vous confier 4 dossiers relatifs au système d'information du cabinet ou de ses clients.

Vous devrez selon les cas et grâce à vos connaissances acquises dans le domaine des systèmes d'information de gestion, réaliser un travail d'audit, d'accompagnement, de conception, de choix, voire de mise en place de solutions informatiques dans les différents dossiers traités.

# **DOSSIER 1 - ÉTUDE DE LA SÉCURITÉ ET DU RÉSEAU D'UNE ORGANISATION**

Le client GDLT54, coopérative d'une quinzaine de salariés qui gère les agriculteurs du département 54, dispose d'un système informatique qu'il souhaite toujours plus performant, efficace et sécurisé. Il ne dispose pas d'informaticiens en interne et fait appel à la SSII STARINFO afin qu'elle réalise un travail d'audit du système actuel. Cette société a rapidement dépêché sur place un informaticien qui a procédé à une étude détaillée des installations et des procédures informatiques du GDLT54. Cet audit a ensuite donné lieu à la rédaction d'un rapport transmis par la SSII STARINFO au directeur du GDLT54.

A la lecture du rapport, Monsieur CALDERA, le directeur du GDLT54, a été effrayé par certaines préconisations mais surtout s'est senti incapable pour une grande partie d'apprécier et de comprendre l'analyse et les commentaires techniques réalisés.

Le directeur du GDLT54 ayant toujours été satisfait des prestations de conseil réalisées par le cabinet COMPTA-CONSEIL, décide de faire appel à ce dernier pour l'assister dans ce travail de rénovation du système informatique de sa coopérative, d'autant plus qu'il souhaite par la même occasion changer de logiciel de gestion.

Pour réaliser votre mission, Monsieur CALDERA vous a donc transmis un double du rapport d'audit réalisé par la SSII STARINFO dont des extraits vous sont présentés en **annexe 1,** ainsi qu'une liste de questions en liaison directe avec le rapport d'audit et rédigées par ses soins, pour lesquelles il souhaite obtenir de votre part à la fois des explications mais également un avis circonstancié.

### **Travail à faire**

**1. Monsieur CALDERA imagine difficilement que la sécurité du système informatique soit un problème aussi crucial.**

**Dans une note d'une dizaine de lignes, vous mettrez en évidence les problèmes liés à la sécurité des systèmes informatiques en recensant les principales menaces.**

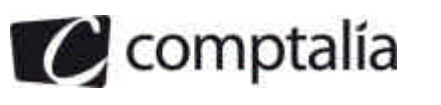

**2. Monsieur CALDERA souhaite obtenir des précisions concernant certains éléments du rapport d'audit réalisé par la SSII ; pour cela iI vous communique la liste de questions suivantes :**

- **a) Qu'est-ce qu'un serveur de messagerie ?**
- **b) Comment à partir de l'adresse de réseau 214.128.51.0 ou du masque de sous réseau 255.255.255.0 peut-on dire qu'il s'agit d'un réseau de classe C ? En quoi cela est-il important de savoir que son réseau appartient à la classe C ?**
- **c) Quels sont les problèmes posés par les SPAMs pour une entreprise ?**
- **d) Quel est l'intérêt de mettre en place une politique de login et de mot de passe pour chaque utilisateur du système informatique ?**
- **N'existe-t-il pas d'autres moyens de restre indre l'accès des postes au réseau ?**
- **e) Pourquoi un planning des sauvegardes des données est-il indispensable ? Pourquoi faut-il stocker les supports des sauvegardes ailleurs qu'au GDLT54 ?**
- **f) Pourquoi est-il nécessaire de remplacer le « concentrateur » par un « commutateur » 10/100/1000 Mbps à 16 ports ?**
- **g) Quel est le rôle d'un serveur d'authentification ?**

**3. Après avoir défini la notion de serveur web - ou serveur http - vous exposerez dans une note d'une dizaine de lignes au maximum, l'intérêt pour le GDLT54 de mettre en place un tel serveur puis vous préciserez les avantages et les inconvénients d'en confier non seulement la création et la gestion, mais également l'hébergement à la SSII STARIUNFO.**

**4. Jugez de l'opportunité de souscrire, pour le GDLT54, au contrat de services proposé en fin de rapport d'audit par la SSII STARINFO.**

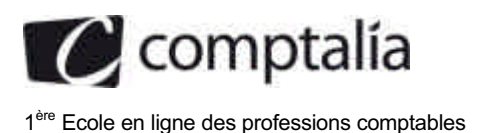

# **DOSSIER 2 – ÉTUDE D'UNE APPLICATION TABLEUR**

Le cabinet COMPTA-CONSEIL gère actuellement à l'aide d'un tableur le relevé des heures effectuées par le personnel du cabinet pour chaque client. Cette application constitue le deuxième dossier qui vous est confié.

Le modèle utilisé fonctionne de la manière suivante :

- un classeur est créé pour chaque client ; le nom du fichier correspondant au classeur est le numéro du client ; ces fichiers sont stockés dans un dossier partagé du serveur du cabinet accessible par l'ensemble du personnel ;
- chaque classeur comporte 4 feuilles de calcul :
	- $\checkmark$  la feuille «**Client**» qui synthétise le détail des tâches effectuées par le personnel du cabinet dans le cadre d'une mission réalisée pour le client ; c'est là que les données sont saisies et la synthèse calculée ;
	- la feuille «**Personnel**» qui contient la table des données du personnel ;
	- la feuille «**Niveau**» qui contient la table des postes appelés également niveaux ;
	- la feuille «**Mission**»qui contient la table des missions ;

A l'aide des annexes 2, 3, 4 et A :

### **Travail à faire**

- **1. Dans la formule applicable au groupe de cellules C7:C21 présentée dans l'annexe 4 :**
	- **a) Quel le rôle de la fonction ESTVIDE() ?**
	- **b) Quel le rôle de la fonction ESTNA() ? Quelle contrainte doit être respectée dans la fonction RECHERCHEV() pour que la fonction ESTNA() puisse opérer correctement ?**
	- **c) Une erreur s'est glissée dans la rédaction de la formule qui après une recopie vers le bas, ne peut plus fonctionner correctement sur l'ensemble des cellules. Recherchez cette erreur et proposez une correction.**

**2. Élaborez les formules manquantes en complétant l'annexe A (à rendre avec la copie).**

**3. Est-il possible de réaliser à l'aide d'un tableur un total par membre du personnel du nombre d'heures effectuées et saisies dans les différents fichiers ?**

**4. Quelles sont, selon vous, les limites d'une telle application développée à l'aide d'un tableur ?**

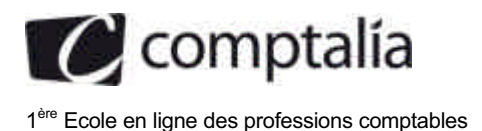

# **DOSSIER 3 – MODÉLISATION ET ÉVOLUTION DU SYSTEME D'INFORMATION**

En remplacement de l'application fonctionnant sur tableur, le responsable de la société COMPTA-CONSEIL souhaite faire développer par la SSII STARINFO une base de données permettant la gestion de cabinet avec pour principales fonctionnalités :

- la gestion des missions *(planning, échéancier…*) ;

- la gestion des temps et des budgets *(par client, dossier, membre du personnel…*) ;

- le suivi détaillé des dossiers des différents clients *(composition, statistiques…*).

Une première analyse réalisée par STARINFO a permis d'élaborer un premier MCD (**annexe B**) correspondant à l'organisation du personnel de COMPTA-CONSEIL et décrite ci-dessous :

- chaque membre du personnel occupe un poste bien précis dans l'entreprise ;

- chaque membre du personnel est normalement affecté à un groupe ; il existe cependant quelques exceptions à cette règle *(exemples* : *le directeur, la secrétaire de direction…*) ;

- la direction de chaque groupe est assurée par l'un des membres du groupe ;

- chaque membre du personnel est caractérisé par des compétences ;

- à l'exception de certaines compétences très pointues, on recense en général plusieurs membres du personnel par compétence ;

- chaque mission requiert une compétence particulière.

M. Dupont, responsable du projet chez STARINFO maitrisant mal la gestion de la partie clientèle, vous demande de collaborer en complétant son travail afin d'intégrer la gestion des missions réalisées par le personnel concernant les dossiers des clients du cabinet.

Pour réaliser ce travail, vous disposez des **annexes 2, 5 et 6** et de **l'annexe B.**

### **Travail à faire**

**1. Expliquez la signification des cardinalités des associations « Diriger », « Composer » et « Caractériser ».**

**2. Élaborer le modèle relationnel à partir du MCD présenté en annexe B (à rendre avec la copie).**

**3. Afin de vérifier la validité de cette analyse, rédiger les requêtes** *(en SQL)* **qui permettent de répondre aux questions suivantes :**

- **a) Quelle est la liste des personnes classées par ordre décroissant d'ancienneté (***nom, prénom, nombre d'années d'ancienneté***) qui composent le « Groupe 4 » ?**
- **b) Quelles sont les personnes (***nom, prénom***) du « Groupe 4 » compétentes pour effectuer une mission de « Révision comptable » ?**
- **c) Quel est l'effectif des salariés pour chaque qualification ?**
- **d) Quelle est la liste des compétences qui ne sont actuellement assurées par aucun membre du personnel?**
- **e) Quelle est la liste des personnels classés par ordre chronologique (***nom, prénom, date d'embauche***) recrutés entre le 1er mai 2007 et le 1er mai 2008 ?**

**4. A partir des informations proposées en annexes 2, 5 et 6 et en complétant l'annexe B pour formuler votre réponse, proposez une extension du modèle conceptuel de données (MCD) qui prendrait en compte la gestion des missions réalisées par le personnel sur les dossiers des clients.**

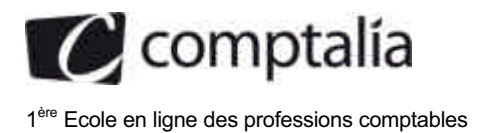

Pour COMPTA-CONSEIL, la démarche commerciale est réalisée par le Directeur du Cabinet. M. Dupont, de STARINFO, vous demande de l'aider à analyser ce processus commercial.

### **Travail à faire**

### **5. A partir des informations fournies en annexe 7, modéliser le processus de démarche commerciale du cabinet COMPTA-CONSEIL. Vous utiliserez par exemple le formalisme MOT.**

### **6. Quels outils informatiques pourraient être utilisés pour améliorer la performance commerciale du cabinet COMPTA-CONSEIL ?**

## **DOSSIER 4 - DÉMATERBALISATION ET EXTERNALISATION**

Jusqu'aux années 1990, les entreprises avaient la volonté de tout contrôler en interne par une intégration verticale. De nos jours, la plupart d'entre elles ont réorienté leur stratégie en adoptant, pour se développer, un modèle d'intégration horizontale. Elles fonctionnent désormais en réseau et externalisent donc certaines de leurs activités auprès de spécialistes qui leur apportent une plus grande expertise et plus de flexibilité.

Dans le cadre de son développement, le cabinet COMPTA-CONSEL souhaite recentrer son activité vers des tâches à forte valeur ajoutée. Pour cela il convient de se libérer dun certain nombre de tâches.

Le responsable du cabinet vous demande donc de réfléchir en direction de 2 axes principaux :

- la dématérialisation des pièces comptables fournies ;

- l'externalisation des travaux de saisie par la signature de contrat de service avec une société spécialisée dans ce type d'activité.

Vous êtes chargé de réaliser une étude portant sur ces deux thèmes. Dans le cadre de votre réflexion, vous serez donc amené à répondre aux questions suivantes en vous aidant des documents présentés en **annexes 8 et 9**.

### **Travail à faire**

### **1. Réflexion sur la dématérialisation :**

- **a) Quelle différence fait-on entre la dématérialisation interne et la dématérialisation externe ?**
- **b) Quels sont les éléments (***matériels, logiciels, personnel, liaisons informatiques, sécurité***) nécessaires à la mise en place d'une dématérialisation des pièces comptables ? Vous justifierez chacun de vos choix.**
- **c) Quels sont les avantages et les inconvénients liés à la dématérialisation (***pour les clients du cabinet et pour le cabinet lui-même***) ?**
- **d) Existe-t-il des freins juridiques à la dématérialisation ?**

**2. Qu'est-ce que la signature électronique (ou numérique) d'un document ?**

**3. Quels sont les avantages et les inconvénients** *(pour les clients du cabinet et pour le cabinet lui-même)* **d'une externalisation des travaux de saisie comptable vers un prestataire de service ?**

**4. Existe-t-il un lien entre dématérialisation des pièces comptables et externalisation des travaux de saisie ? Pourquoi ?**

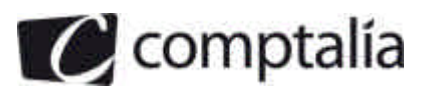

## **ANNEXE 1 – Rapport d'audit (extraits)**

### **Sécurité :**

Le GDLT54 utilise « **Norton Antivirus** » version serveur comme logiciel anti-virus. Elle utilise le pare feu Microsoft comme logiciel firewall et l'IOS Firewall 12.07 du routeur Cisco 800, rien comme antispyware.

- Existe-t-il une politique de sécurité : **NON** - Existe-t-il un planning de mise à jour **(MàJ)** : **NON** - Existe-t-il des tests de sécurité : **NON** - Existe-t-il des procédures de sécurité : **NON** - Existe-t-il des procédures de MàJ antivirus : **NON** - Existe-t-il des procédures de MàJ antispyware : **NON**

### **Autres observations :**

- Les 2 serveurs **SGDLT54 / EXCHGDLT54** ne sont plus protégés par l'anti virus **« Norton Antivirus** ». La dernière mise à jour de la base antivirale s'est effectué le 12/10/02.
- Aucune station ne possède le client anti virus « **Norton Antivirus** ». Il existe un danger potentiel de virus sur les postes clients.
- Le logiciel anti-virus est obsolète. Il ne répond plus aux demandes de protection des postes clients et serveurs. Les licences n'ont a priori pas été renouvelées, donc, plus de mises à jour anti virales.

### **Il faut prévoir un nouvel anti-virus pour les postes clients et les serveurs.**

### **Politique de sauvegarde :**

Le GDLT54 utilise actuellement :

- Un lecteur HP C1537A 4mm DDS3 12/24GB SCSI DAT sur le serveur GDLT54 (sauvegarde fichiers et messagerie).
- $\checkmark$ Un lecteur IOMEGA ZIP 250 sur le poste de la secrétaire (sauvegarde de la comptabilité).
- Existe-t-il une politique de sauvegarde : **NON**
- Existe-t-il un planning de sauvegarde : **NON**
- Existe-t-il des tests de restaurations de données : **NON**
- Existe-t-il des procédures de sauvegarde : **NON**

### **Autres observations :**

La capacité de stockage du lecteur actuel est sous dimensionnée par rapport au besoin de sauvegarde. **Il faut changer le dispositif, prévoir un planning et une méthode de sauvegarde.**

 $\checkmark$ Le câblage de l'immeuble est-il conforme ? **NON**

- Un audit du site préalable est-il nécessaire pour déterminer la conformité du câblage : **OUI**

### **Autres observations :**

Les prises murales des bureaux sont directement reliées en 100 Mbits/s à l'armoire de brassage. Les prises murales des bureaux ne suffisant pas, un hub 10 baseT a été rajouté. Ce hub et son câblage s'avèrent obsolètes et provoquent un goulot d'étranglement sur le réseau.

### **Il faut remplacer le hub par un switch 10/100/1000 Mbps à 16 ports, ainsi que le câblage relié à ce switch.**

**Contrat de services STARINFO :** STARINFO propose un service de gestion des systèmes d'information qui comporte la gestion des points suivants :

- Messagerie
- $\checkmark$  Anti-virus
- Vérification des logs et processus de sauvegardes
- Gestion des réseaux LAN et WAN ainsi que des pare-feux
- Gestion et support des PC fixes/portables
- L'infrastructure est gérée à distance depuis notre SSII grâce à l'utilisation d'une série d'outils intégrés, qui permettent une gestion des dysfonctionnements proactive, améliorant la gestion des problèmes et les temps de réparation des dysfonctionnements. Tous les dysfonctionnements matériels sont gérés sur la base des pannes/réparations.

Cette offre est packagée, calculé comme un abonnement mensuel sur la base d'un contrat d'un an.

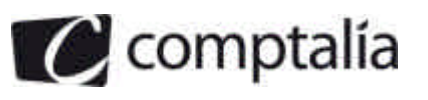

### **ANNEXE 2 - EXEMPLE DU FICHER DU CLIENT N°211 - CALMORES SA**

**Remarque :** Pour des raisons évidentes de présentation le nombre de lignes des différents tableaux contenus dans les différentes feuilles de calcul a volontairement été réduit.

### **Feuille « Client » :**

La feuille « **Client** » doit permettre la saisie du détail des tâches journalières réalisées dans le cadre d'une mission pour les clients par le personnel du cabinet afin de connaitre pour chaque client :

- le nombre total d'heures passées pour le client,
- le coût total à facturer au client,
- la répartition de coût par dossier.

Pour cela, le personnel doit **obligatoirement** saisir et **sans erreur** la date, son numéro, le code de la tâche effectuée, le nombre d'heures passées et un commentaire sur l'état d'avancement de la tâche.

En cas d'erreur sur la saisie des codes ou du numéro, un message d'erreur est affiché.

Pour déclencher le calcul du **« Montant** », la ligne doit être complète et aucune des cellules ne doit apparaitre en erreur. C'est l'objet des contrôles effectués en colonnes **M** qui dénombre le *« Nombre de cellules vides* » et **N** qui dénombre le *« Nombre de cellules en "ERREUR* **!"** »

Pour les besoins de la mise au point du modèle, les colonnes **M** et **N** ont été affichées. Dans la version utilisée par le personnel de COMPTA-CONSEIL, elles sont bien évidemment masquées.

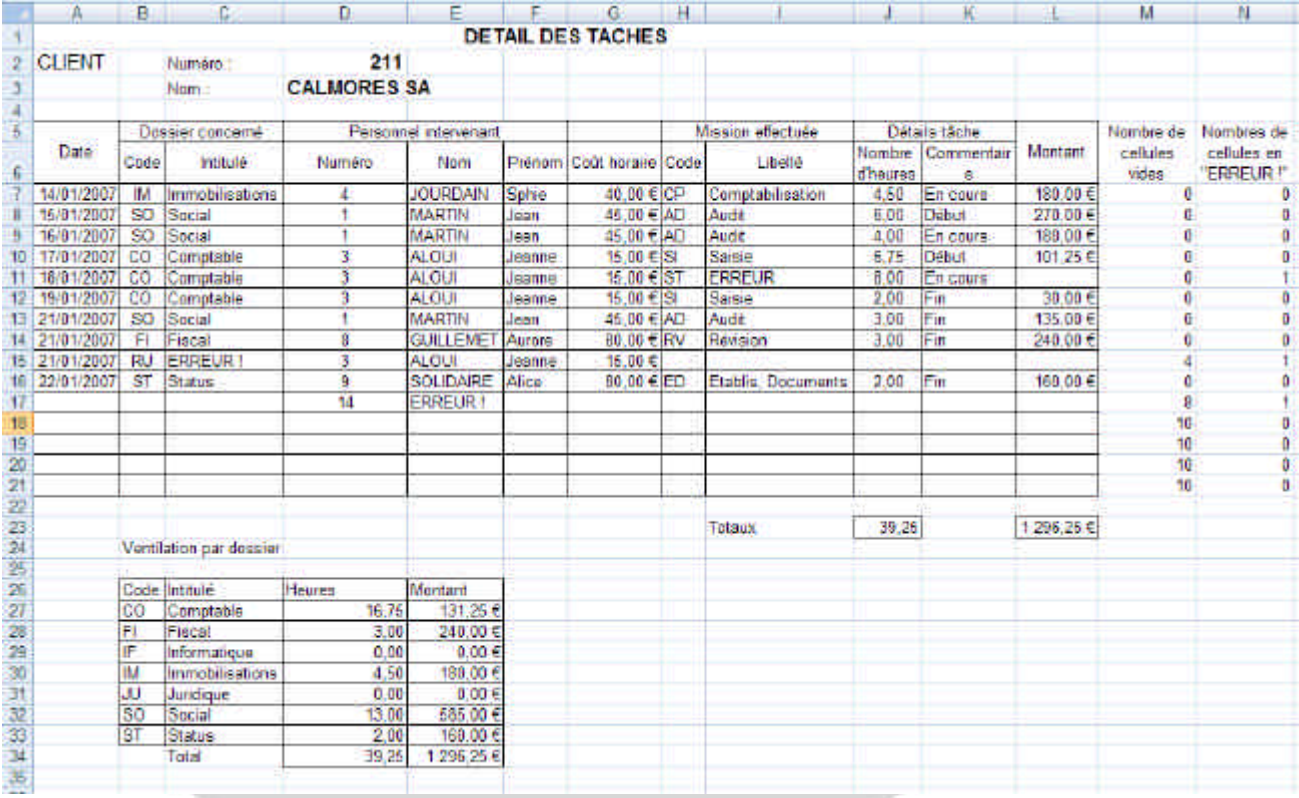

La feuille « **Client** » contient également la table nommée « **TDOS** » qui occupe la zone **B27:E33.** Le **Code** sert d'identifiant.

 $\mathcal C$  comptalia

1<sup>ère</sup> Ecole en ligne des professions comptables

### **Feuille « Personnel »:**

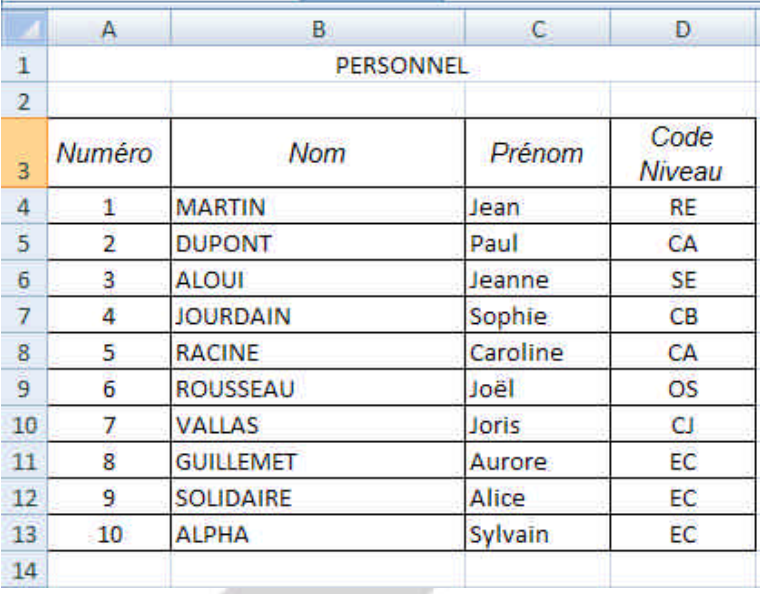

La feuille **« Personnel »** contient la table nommée **« TPERS »** qui occupe la zone **A4:D14.**

Le **Numéro** sert d'identifiant.

Le **Code Niveau** permet de connaitre le **Taux horaire** (ou coût horaire) applicable au personnel concerné.

### **Feuille « Niveau » :**

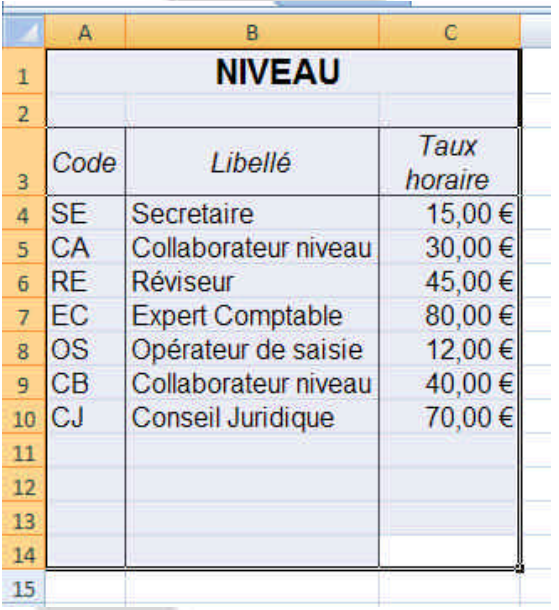

La feuille **« Niveau »** contient la table nommée **« TNIV »** qui occupe la zone **A4:C14**. Le **Code** sert d'identifiant.

### **Feuille « Mission »:**

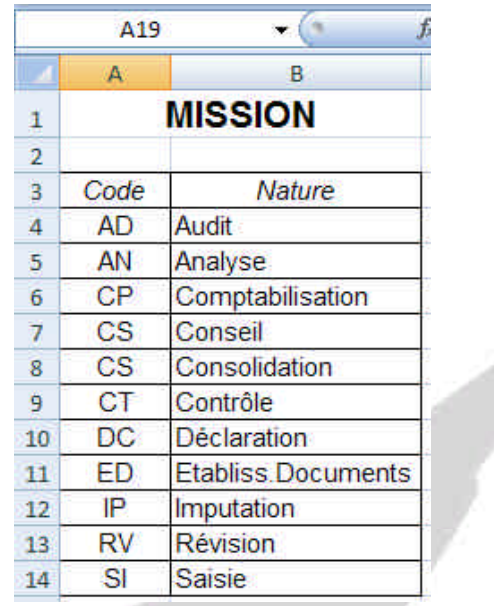

La feuille **« Mission »** contient la table nommée **« TTAC »** qui occupe la zone **A4:B14**. Le **Code** sert d'identifiant.

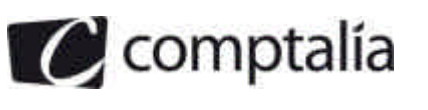

### **ANNEXE 3 - ANALYSE DES DONNEES ET LISTE DES NOMS DE CELLULES**

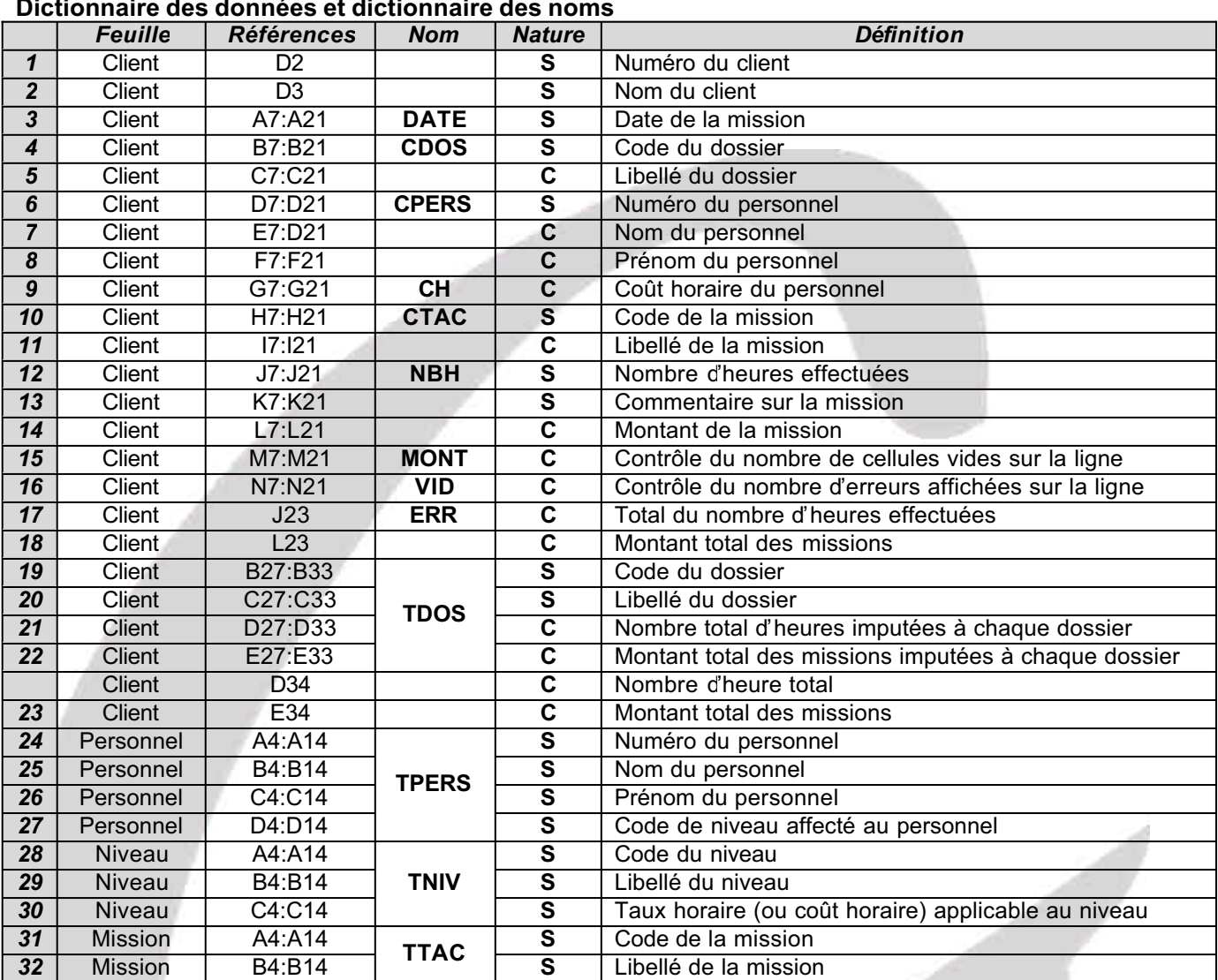

#### **Dictionnaire des données et dictionnaire des noms**

**« S » = donnée saisie « C » = donnée calculée.**

### **ANNEXE 4 - EXTRAIT DE L'ANALYSE DES RÉSULTATS**

### **Analyse des résultats de la feuille « Client ».**

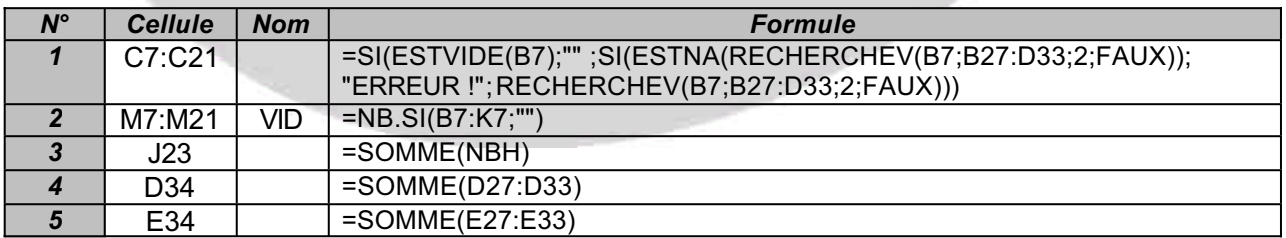

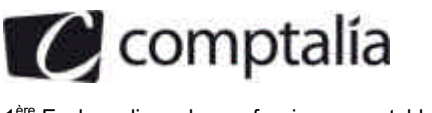

### **ANNEXE 5 - RÈGLES DE GESTION CONCERNANT LES MISSIONS ACCOMPLIES SUR LES DOSSIERS DES CLIENTS DU CABINET**

- **RG1** Chaque client appartient une seule catégorie (*SARL, SNC, EURL...*).
- **RG2** Un dossier ne concerne qu'un et un seul client.
- **RG3** Chaque dossier est classifié par nature (*dossier social, dossier fiscal, dossier comptable...*)
- **RG**4 Chaque client est identifié par un numéro.
- **RG5** Chaque client est affecté à un groupe.
- **RG6** Un planning des missions est tenu à jour. Il indique pour chaque mission liée à un dossier la personne affectée, ainsi que la date d'échéance à ne pas dépasser.
- **RG7** Lorsqu'une mission dure plus d'une journée, chaque personnel concerné doit obligatoirement saisir chaque jour et pour chaque dossier concerné le nombre d'heures effectuées pour la mission, et un commentaire sur le degré d'avancement (« début », « en cours » ou « fin »)

### **ANNEXE 6 – DICTIONNAIRES DES DONNEES ELEMENTAIRES (classé par ordre alphabétique)**

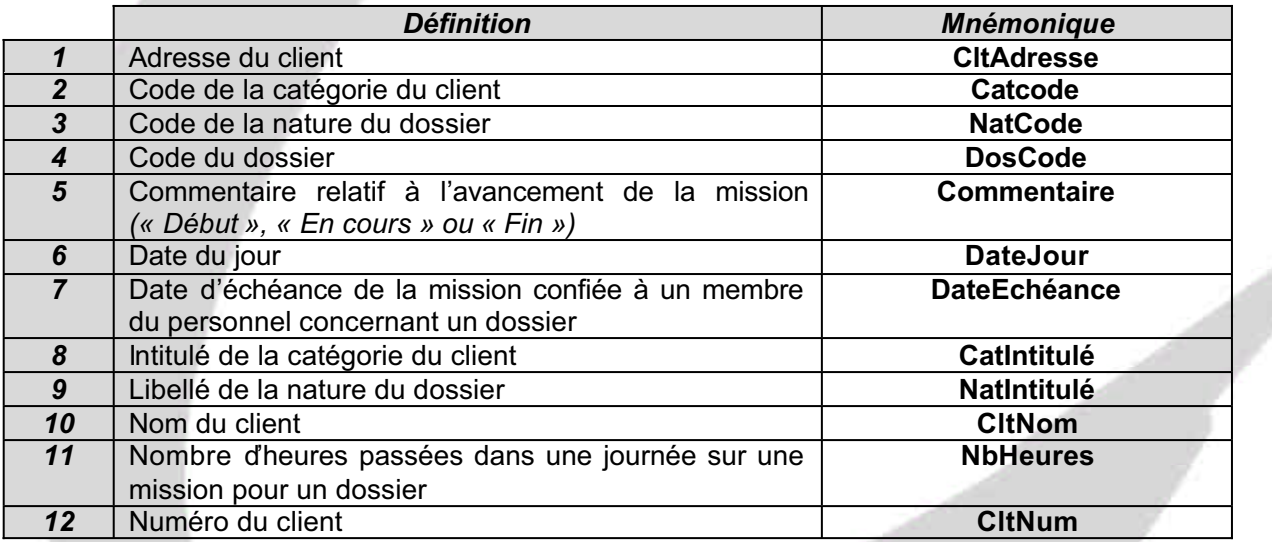

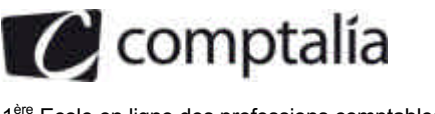

## **ANNEXE 7 - INTERVIEW DU DIRECTEUR DU CABINET**

**Transcription de l'interview du Directeur du cabinet COMPTA-CONSEIL réalisée par M. Dupont, responsable du projet chez STARINFO.**

- **M. Dupont :** Pourriez-vous me décrire comment vous procédez pour démarcher vos clients ?
- **Le Directeur :** Je me base sur mes contacts personnels et ceux de mes chefs de groupe qu'ils m'envoient par messagerie. Tous les jours, je consulte la liste de ces contacts et j'essaie de les joindre.
- **M. Dupont :** Est-ce vous qui faites l'analyse des besoins du client ?
- **Le Directeur :** Deux cas se présentent. S'il s'agit d'un ancien client, je lui propose le type de mission qu'on a déjà réalisé pour lui dans le passé.
- **M. Dupont :** Et pour les nouveaux clients ?
- **Le Directeur :** J'envoie un chef de groupe rencontrer le prospect pour analyser ses besoins.
- **M. Dupont** : Est-ce que ce chef de groupe devient responsable du client ?
- **Le Directeur :** Oui, après analyse des besoins, le chef de groupe doit me donner les disponibilités et les compétences de son équipe pour réaliser les nouvelles missions pour ce client.
- **M. Dupont** : Est-ce que cela vous permet de vous engager sur une date d'échéance pour une mission ?
- **Le Directeur :** Tout à fait !

## **ANNEXE 8 - LA DEMATERIALISATION DES FACTURES : LES SOLUTIONS INTERNES ET EXTERNES**

### **Article d'Arnaud Trésarieu-Bésincq Extrait de l'article publié dans la Revue Fiduciaire Comptable**

La possibilité offerte aux entreprises de dématérialiser leurs documents comptables, constitue désormais un élément incontournable pour l'optimisation des processus, et, en ce sens, un enjeu stratégique à terme. Dans le scénario «tout électronique», ce gisement de productivité sera pleinement exploité tout au long de la chaîne de traitement avec l'accord des deux partenaires, fournisseur et client, via la télétransmission (dématérialisation externe).

Dans le cas toujours prédominant de réception d'une facture papier, une solution unilatérale de numérisation (dématérialisation interne) permettra au client de profiter des mêmes bénéfices pour son processus de comptabilité fournisseurs.

### **La dématérialisation externe des factures : état des lieux**

L'engagement dans la voie de la télétransmission impose cependant la maîtrise de certains risques (falsification des identités, des informations, etc.), liés à l'ouverture des réseaux informatique à Internet ou plus spécifiquement à la dématérialisation résultant de la distance entre les deux parties et de la disparition des moyens classiques de preuve.

Les conditions et pré-requis du cadre légal de la dématérialisation du document vont permettre de couvrir ces risques et compenser la disparition des moyens classiques d'identification, d'acceptation et de conservation.

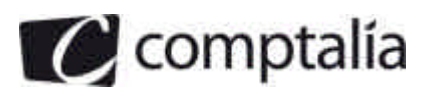

### **1. La législation : les textes régissant la facture électronique**

La porte initialement ouverte à la dématérialisation par la loi de finances pour 1991 a depuis été étayée par d'importantes évolutions, à savoir :

- la directive 2001/115/CE du 20 décembre 2001 portant simplification et harmonisation des dispositions liées à la facture électronique au niveau européen notamment en termes de TVA ;

- l'article 289 bis du Code Général des Impôts traitant des conditions de télétransmission en France ;

- la loi de finances rectificative du 30 décembre 2002 et ses deux décrets dapplication (2003-632 et 2003-659 des 7 et 18 juillet 2003) ainsi que l'instruction administrative du 7 août 2003 (BOI 3 CA-136) et l'article 239-V du CGI prévoyant deux procédés de dématérialisation incluant la possibilité d'utilisation de la signature électronique pour la transmission par internet.

Il est nécessaire de rappeler ici le rôle de toute facture et les caractéristiques classiques qu'elle doit respecter en dépit de son caractère dématérialisé. La facture constitue au regard du droit comptable une pièce justificative des écritures. A ce titre, elle doit respecter un formalisme strict et être conservée dix ans. En matière fiscale, elle permet, en outre, la déduction de la TVA. Les conditions générales de vente lui procurent enfin une fonction probatoire.

A toutes les obligations et modalités de facturation qui s'appliquent à un support papier, viennent s'ajouter certaines conditions spécifiques pour le support électronique.

### **2. Les procédés autorisés**

Si l'administration fiscale reconnaît depuis longtemps le droit de tenir une comptabilité informatisée, la facture dématérialisée, de vente ou d'achat, peut être considérée comme facture d'origine en France depuis 1991, et avec les acteurs étrangers depuis le 1er juillet 2003, sous le respect de certaines conditions et de l'utilisation d'un des deux procédés de transmission sécurisée suivants :

- I'EDI (CGI art. 289 bis) : autrement dit, la transmission des factures sous la forme d'un message structuré selon une norme convenue entre les parties, pouvant être traité directement et automatiquement entre ordinateurs ;
- la facture électronique signée (CGI art.289 V) correspondant à l'envoi d'une facture par courrier électronique (traitement de texte, tableur, image, etc.) accompagnée d'une signature électronique.

Concernant ces deux modes, la garantie de l'authenticité de l'origine et de l'intégrité du contenu des factures est apportée soit par le format structuré du fichier dans le cadre de I'EDI, soit par la signature pour la facture sous format électronique.

### **ANNEXE 9 - DEMATERIALISATION, INDEXATION, INTEGRATION DES ECRITURES.**

**Dématérialisation : production d'images très compactes de haute définition** en s'appuyant sur des scanners professionnels pour numériser tous les documents d'une tenue comptable, sans exception. Cette numérisation produit non seulement des images de très haute qualité couleur, mais les produit aussi dans un format de compression ultra-performant. C'est ce même format qui va en permettre l'exploitation optimale, que ce soit dans les logiciels métiers ou dans la base de données de documents comptables.

**Indexation de toutes les pièces sans exception** : la lecture automatique de documents (LAD), la reconnaissance optique de caractères (ROC), sont des approches qui permettent aux cabinets d'expertise comptable d'automatiser l'indexation des pièces comptables de leurs clients.

Si ces solutions sont assez bien maîtrisées dans la manipulation de documents normés (telles que des factures France Télécom, EDF par exemple), elles atteignent très rapidement leurs limites dès qu'il s'agit de numériser des **documents quelconques, déstructurés ou simplement manuscrits**. Or ces documents de traitement délicat constituent encore une part significative des pièces comptables.

**Intégration des écritures** : l'utilisation d'un système expert, dont les règles sont évolutives, permet de classer les écritures comptables en 3 groupes distincts :

- les écritures sont intégrées automatiquement dans le logiciel comptable ;
- les écritures sont en attente d'information ;
- les écritures ne sont pas passées.

Dans les deux derniers cas, **l'intervention de l'expert** est indispensable pour passer définitivement les écritures.

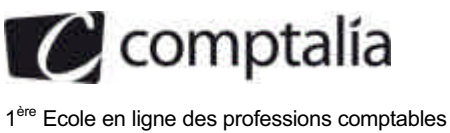

### **Annexe A (à rendre complétée avec la copie)**

### **Élaboration des formules de la feuille de calcul "client"**

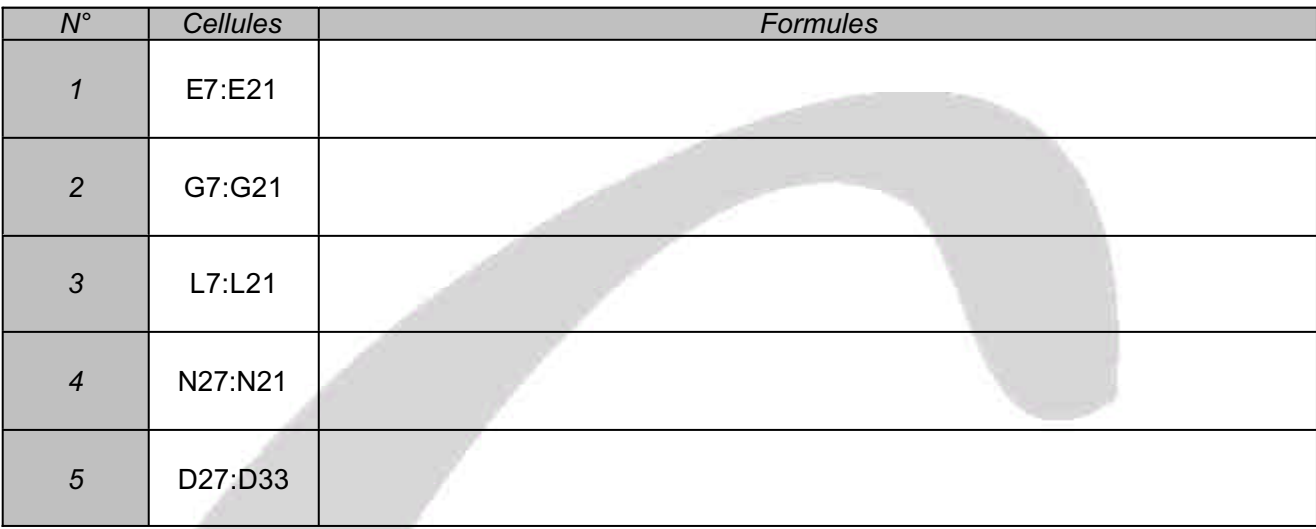

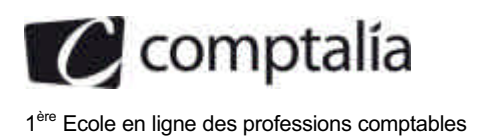

### **Annexe B (à rendre complétée avec la copie)**

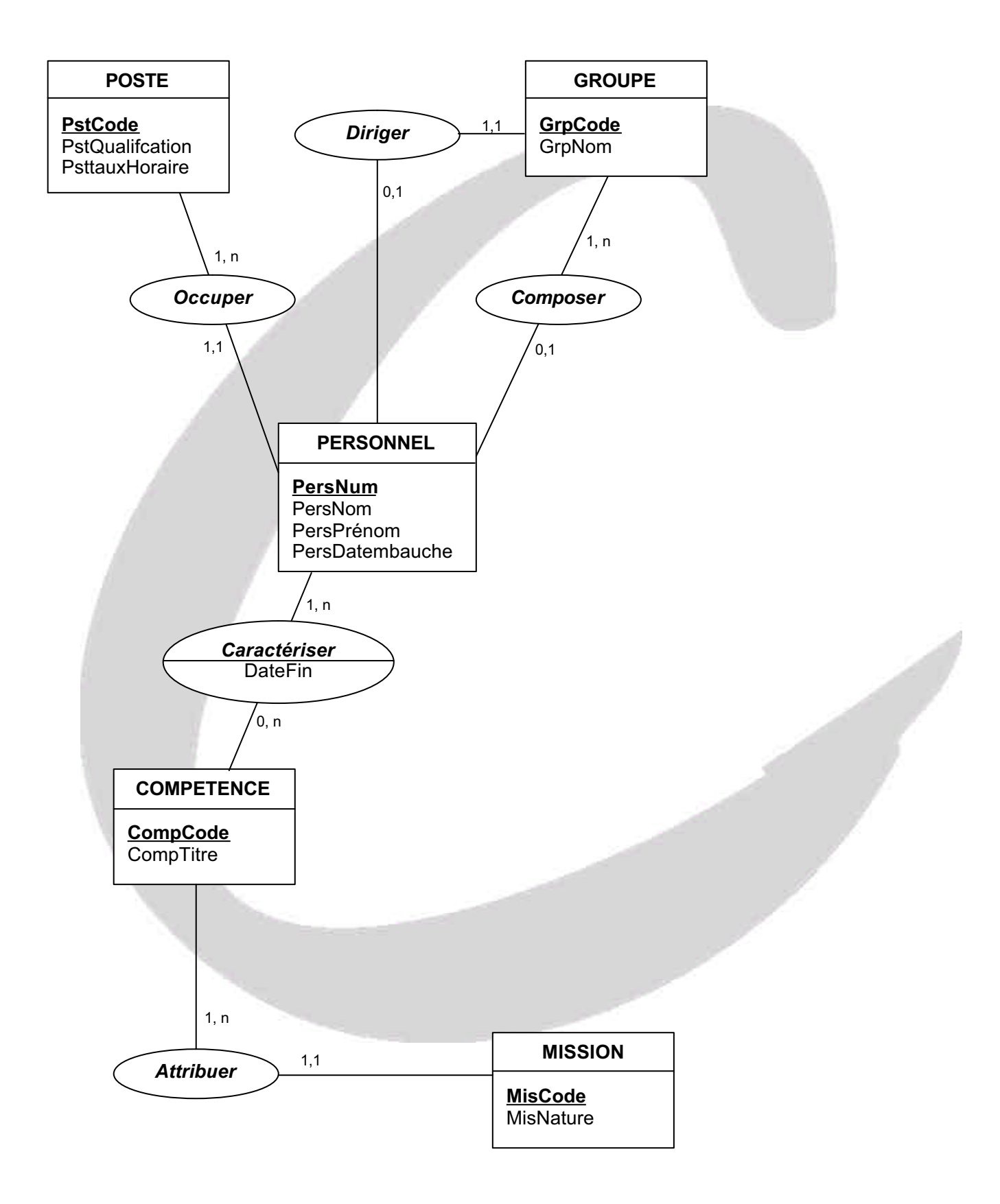

# Avec Comptalia, passez vos examens **avec le sourire !**

# Comptalia Formation **DCG - DSCG VIA INTERNET**

- › Formation complète sur mesure à votre rythme
- › Assistance permanente de vos formateurs
- › Cours en ligne et supports papier
- › Devoirs corrigés séances de cours en direct...

# www.comptalia.com

# Comptalia TV **LA CHAÎNE DU SAVOIR COMPTABLE**

- › Tous vos cours en vidéo
- › Emissions interactives en direct
- › Actualité Fiscale Comptable Juridique

# www.comptalia.tv

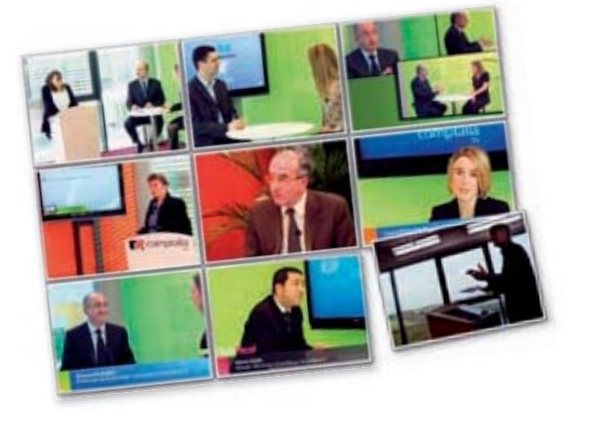

# **Un conseiller au 04 67 99 88 20**

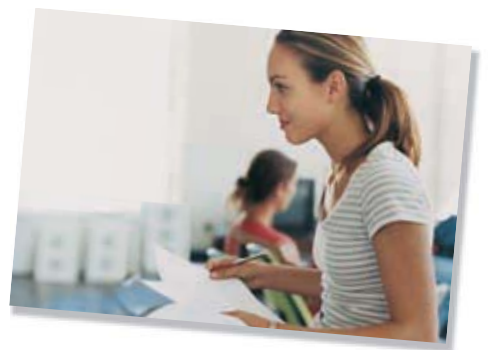

**INSCRIPTION TOUTE L'ANNÉE DÉMARRAGE SOUS 48H** 

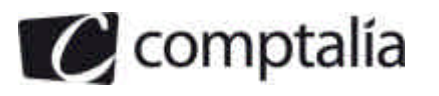

## **Proposition de corrigé**

#### **Remarque préalable**.

Le corrigé proposé par Comptalia est plus détaillé que ce que l'on est en droit d'attendre d'un candidat dans le temps imparti pour chaque épreuve.

A titre pédagogique le corrigé comporte donc des rappels de cours, non exigés dans le traitement du sujet.

# **DOSSIER 1 - ÉTUDE DE LA SÉCURITÉ ET DU RÉSEAU D'UNE ORGANISATION**

### **1. Monsieur CALDERA imagine difficilement que la sécurité du système informatique soit un problème aussi crucial. Dans une note d'une dizaine de lignes, vous mettrez en évidence les problèmes liés à la sécurité des systèmes informatiques en recensant les principales menaces.**

La sécurité des systèmes d'information est l'ensemble des techniques (organisationnelle, juridique, et humaine) nécessaires pour assurer la disponibilité, l'intégralité et la confidentialité des données. Les menaces principales des systèmes d'information peuvent être classées dans quatre grandes catégories :

- Menaces par les utilisateurs du système : mauvaises manipulations, insouciance, etc.
- Menaces par des personnes malveillantes (crackers, hackers et cyphers) : intrusion dans le système par vol de code d'accès, par utilisation d'une faille logiciel. Les raisons peuvent être diverses : espionnage, vengeance, concours de piratage ou tout simplement intention de nuire. Plus de 80 % des piratages informatiques proviennent des personnes internes à l'entreprise.
- Menaces par un programme ou logiciel malveillant : virus, vers, chevaux de Troie.
- Menaces par sinistre : vols, incendie, dégâts des eaux, etc.

**2. Monsieur CALDERA souhaite obtenir des précisions concernant certains éléments du rapport d'audit réalisé par la SSII ; pour cela iI vous communique la liste de questions suivantes :**

### **a) Qu'est-ce qu'un serveur de messagerie ?**

C'est un logiciel serveur de courrier électronique qui a vocation de transférer les messages d'un serveur à un autre.

### **b) Comment à partir de l'adresse de réseau 214.128.51.0 ou du masque de sous réseau 255.255.255.0 peut-on dire qu'il s'agit d'un réseau de classe C ?**

Dans une adresse de classe C, les 3 premiers octets représentent le réseau et le dernier octet représente les stations de travail (hôtes).

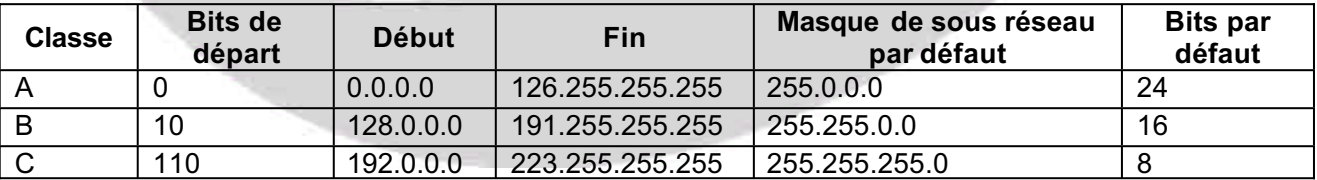

L'adresse réseau est : 214.128.51.0

 $214.128.51 \rightarrow$  réseau  $0 \rightarrow$  station de travail

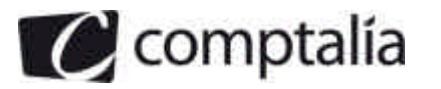

Les 3 premiers bits d'une adresse de classe C sont toujours 110. Pour reconnaître la classe du réseau, nous devons traduire 214 en binaire.

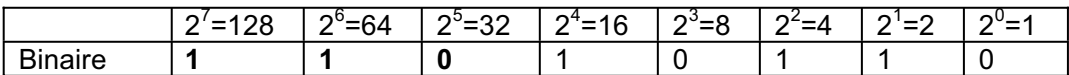

Le premier octet de cette adresse est **110**10110 :

```
128 + 64 + 0 + 16 + 0 + 4 + 2 + 0 = 214
```
### **En quoi cela est-il important de savoir que son réseau appartient à la classe C ?**

Il est important de connaître la classe de son réseau pour savoir de combien d'adresse IP on dispose pour adresser les Hôtes.

Ici nous avons un réseau de classe C qui comprend 8 bits c'est-à-dire : 2<sup>8</sup> = **256 hôtes** (adresses IP possibles)

### **c) Quels sont les problèmes posés par les SPAMs pour une entreprise ?**

Les SPAMs sont des messages électroniques (e-mails) non sollicités par le destinataire. Les problèmes mjeurs que posent les SPAMs sont :

- La perte de temps à trier les vrais messages des spams,
- Le risque de suppression d'un message important,
- Le gaspillage de ressources informatique (occupation de l'espace disque, occupation du serveur de messagerie, occupation de la bande passante du réseau)

### **d) Quel est l'intérêt de mettre en place une politique de login et de mot de passe pour chaque utilisateur du système informatique ? N'existe-t-il pas d'autres moyens de restreindre l'accès des postes au réseau ?**

C'est un contrôleur d'accès qui permet de vérifier si l'utilisateur a les droits nécessaires pour accéder aux données. Le contrôle d'accès fait partie de la politique de sécurité des systèmes d'information. Les autres moyens existants sont entre autres l'accès par carte, clé, reconnaissance biométrique.

### **e) Pourquoi un planning des sauvegardes des données est-il indispensable ? Pourquoi faut-il stocker les supports des sauvegardes ailleurs qu'au GDLT54 ?**

Selon la taille des données à sauvegarder, le temps de sauvegarde varie et peut dépasser le temps alloué (souvent la nuit). Il est donc judicieux de mettre en place un planning de sauvegardes en fonction de la nature des données à conserver. En effet, certaines données sont modifiées tous les jours et doivent donc être sauvegardées quotidiennement. D'autres données ne nécessitent pas de sauvegarde quotidienne car modifiées ponctuellement ou périodiquement.

Il existe différentes méthodes de sauvegarde :

- Sauvegarde complète de toutes les données utilisateur et système,

- Sauvegarde différentielle : uniquement des fichiers modifiés depuis la dernière sauvegarde complète.

Ces 2 méthodes de sauvegarde peuvent être utilisées dans la même stratégie de sauvegarde.

Exemple de planning de sauvegarde :

- sauvegarde complète de toutes les données une fois par mois par exemple
- sauvegarde différentielle journalière sur les données régulièrement modifiées
- sauvegarde différentielle hebdomadaire sur les données ponctuellement modifiées

Il est également indispensable de conserver les sauvegardes assez longtemps car il peut arriver que l'on se rende compte de la perte d'un fichier que plusieurs jours ou semaines plus tard.

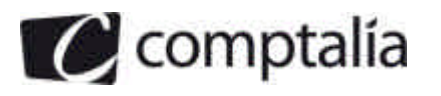

Il est également recommander de stocker ces cartouches de sauvegarde sur un autre site que celui du serveur pour prévenir des incidents de type incendie, vandalisme, vol, dégâts des eaux.

### **f) Pourquoi est-il nécessaire de remplacer le « concentrateur » par un « commutateur » 10/100/1000 Mbps à 16 ports ?**

L'utilisation d'un concentrateur dans le cadre de ce réseau est obsolète, c'est-à-dire qu'il n'est pas adapté au besoin d'évolution du réseau. C'est pourquoi il est nécessaire d'utiliser un autre élément, appelé commutateur (switch) pour remplacer le hub (concentrateur) et répondre de plus près à l'attente de ce même réseau. Le rôle d'un commutateur est d'interconnecter 2 segments de réseaux locaux de même topologie. De plus la vitesse d'un switch est plus élevé qu'un hub.

### **g) Quel est le rôle d'un serveur d'authentification ?**

Le rôle d'un serveur d'authentification est d'authentifier un utilisateur par son nom d'utilisateur (login) et son mot de passe. Cela permet une gestion des droits d'accès aux ressources en fonction du profil de l'utilisateur. Les utilisateurs autorisés sont déclarés sur le serveur d'authentification.

**3. Après avoir défini la notion de serveur web - ou serveur http - vous exposerez dans une note d'une dizaine de lignes au maximum, l'intérêt pour le GDLT54 de mettre en place un tel serveur puis vous préciserez les avantages et les inconvénients d'en confier non seulement la création et la gestion, mais également l'hébergement à la SSII STARIUNFO.**

Un ordinateur sur lequel fonctionne un serveur HTTP est appelé serveur web. Le terme «serveur web » peut aussi désigner le serveur HTTP (le logiciel) lui-même. Les deux termes sont utilisés pour le logiciel car le protocole HTTP a été développé pour le web et les pages web sont en pratique toujours servies avec ce protocole. D'autres ressources du web comme les fichiers à télécharger ou les flux audio ou vidéo sont en revanche fréquemment servis avec d'autres protocoles.

Le premier intérêt pour GDLT54 de mettre en place un tel serveur est la possibilité de créer un Intranet pour son entreprise. Un intranet peut-être défini comme un Internet privé. Sa vocation essentielle est de permettre un meilleur partage de l'information. Un intranet favorise également la communication au sein de l'entreprise et limite les erreurs dues à la mauvaise circulation d'une information. Le second intérêt est de pouvoir créer un site Internet sur le cabinet comptable, de lui donner un nom

de domaine et de le rendre accessible au grand public.

L'avantage de confier ces tâches à SSII STARINFO est de faire appel à une société spécialisée dans ce domaine (réalisation des sites Internet, Intranet, maintenance du serveur, garantie d'accessibilité 24h/24) plutôt qu'à une personne détachée de ses fonctions (au sein de GDLT54) et ne pouvant pas assurer ces tâches avec le meilleur professionnalisme.

Les inconvénients sont bien sûr d'ordre financier, tout cela entraîne un coût. On peut dire également que cela entraînera un manque de réactivité pour la mise à jour des pages Web.

### **4. Jugez de l'opportunité de souscrire, pour le GDLT54, au contrat de services proposé en fin de rapport d'audit par la SSII STARINFO.**

Au vue de l'audit, la société GDLT54 présente de nombreuses et importantes lacunes concernant la gestion de son parc informatique, la gestion de ses informations et la gestion de la sécurité. De plus, GDLT54, ne compte pas d'informaticien dans son équipe. Si son budget le permet, la souscription au contrat de service proposé par la société STARINFO semble essentielle. STARINFO propose de plus une gestion de l'infrastructure à distance permettant certainement des interventions rapides et efficaces. Sans assistance technique, le système informatique tombant en panne, les salariés ne pourraient plus travailler et l'entreprise perdrait de l'argent.

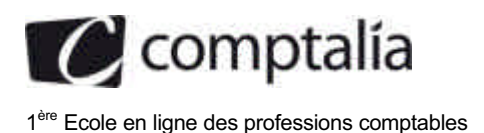

# **DOSSIER 2 – ÉTUDE D'UNE APPLICATION TABLEUR**

### **1. Dans la formule applicable au groupe de cellules C7:C21 présentée dans l'annexe 4 :**

### **=SI(ESTVIDE(B7);"" ;SI(ESTNA(RECHERCHEV(B7;B27:D33;2;FAUX));"ERREUR!";RECHERCHEV (B7;B27:D33;2;FAUX)))**

### **a) Quel est le rôle de la fonction ESTVIDE() ?**

Utilisation : SI(ESTVIDE(valeur) ; action si vrai ; action si faux)

Le rôle de la fonction ESTVIDE() est de vérifier si le paramètre valeur est vide ou non. Cette fonction s'utilise à l'intérieur d'une condition.

En se basant sur la formule applicable au groupe de cellules C7:C21, la fonction ESTVIDE() permet de déterminer si la cellule B7 (code dossier) a été saisie. Si celle-ci est vide (non saisie), il est inutile de rechercher le libellé du dossier. Si B7 a été renseignée, alors une recherche du libellé du dossier par rapport au code saisi est effectuée.

### **b) Quel est le rôle de la fonction ESTNA() ?**

Utilisation : SI(ESTNA(valeur) ; action si vrai ; action si faux)

Le rôle de la fonction ESTNA() est de vérifier si une cellule retourne une valeur non disponible. Cette fonction s'utilise à l'intérieur d'une condition et permet de contrôler le résultat retourné notamment par une recherche.

Par exemple, la fonction RECHERCHEV() peut ne pas trouver dans la première colonne de la table ce qui a été saisi par lopérateur (ceci va arriver lors de chaque erreur de saisie). Dans ce cas, RECHERCHEV() affiche un message #NA (NA pour dire « Non Accessible ») qui signale le problème mais ce message est bien obscur pour un opérateur peu expérimenté. Pour aider un opérateur novice, il est important d'intercepter cette erreur et d'afficher un message plus clair pour permettre la détection du problème.

### **Quelle contrainte doit être respectée dans la fonction RECHERCHEV() pour que la fonction ESTNA() puisse opérer correctement ?**

Utilisation : RECHERCHEV(valeur cherchée ; table ; colonne ; valeur proche)

La fonction RECHERCHEV accepte 4 paramètres :

valeur cherchée = valeur à trouver dans la première colonne de la table

table = deux colonnes de données ou plus

colonne = numéro de colonne de la table dont la valeur correspondante doit être renvoyée.

valeur proche = valeur logique indiquant si la correspondance de valeur cherchée doit être exacte (valeur proche à FAUX) ou approchante (valeur proche à VRAI ou non spécifiée).

La contrainte à respecter dans la fonction RECHERCHEV() pour que la fonction ESTNA() puisse opérer est donc l'utilisation du paramètre valeur proche initialisée à FAUX. Ainsi la fonction RECHERCHEV() renverra la donnée correspondante si une correspondance exacte est trouvée, sinon elle renverra la réponse NA.

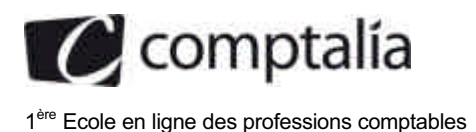

### **c) Une erreur s'est glissée dans la rédaction de la formule, qui après une recopie vers le bas, ne peut plus fonctionner correctement sur l'ensemble des cellules. Recherchez cette erreur et proposez une correction.**

La recopie vers le bas d'une formule s'accompagne d'une incrémentation des numéros de ligne pour chaque cellule spécifiée. Ainsi, si on recopie vers le bas la formule de la cellule B7

=SI(ESTVIDE(B7);"";SI(ESTNA(RECHERCHEV(B7;B27:D33;2;FAUX));"ERREUR!" ;RECHERCHEV(B 7;B27:D33;2;FAUX)))

On obtient en cellule B8 :

=SI(ESTVIDE(B8);"";SI(ESTNA(RECHERCHEV(B8;B28:D34;2;FAUX));"ERREUR!" ;RECHERCHEV(B 8;B28:D34;2;FAUX)))

et ainsi de suite pour B9, B10, etc.

Cette formule, correcte en cellule B7, comporte alors une erreur en cellule B8 (et suivantes) car à chaque recopie vers le bas, la table de recherche B27 :D33 est décalée vers le bas (B28 :D34 pour B8 ; B29 :D35 pour B9 ; etc.).

L'erreur vient donc du fait que les références de la table B27 :D33 n'ont pas été bloquées pour anticiper la recopie de la formule. Il faut donc passer œs références en références absolues en utilisant le symbole \$ ; ainsi B27:D33 devient \$B\$27:\$D\$33 ; ou utiliser le nom TDOS défini pour la zone B27 :E33 qui inclut la table B27 :D33.

La formule devient donc :

=SI(ESTVIDE(B7);"";SI(ESTNA(RECHERCHEV(B7;\$B\$27:\$D\$33;2;FAUX));"ERREUR!" ;RECHERCH EV(B7;\$B\$27:\$D\$33;2;FAUX)))

NB : La recopie étant vers le bas, il n'est pas obligatoire de bloquer la référence de colonne. L'écriture suivante peut donc également être utilisée :

=SI(ESTVIDE(B7);"";SI(ESTNA(RECHERCHEV(B7 ;B\$27:D\$33;2;FAUX));"ERREUR!" ;RECHERCHEV (B7;B\$27:D\$33;2;FAUX)))

L'autre solution consiste à remplacer la zone B27:D33 par son nom : TDOS. Nous pouvons donc également écrire :

=SI(ESTVIDE(B7);"";SI(ESTNA(RECHERCHEV(B7;TDOS;2;FAUX));"ERREUR !";RECHERCHEV(B7;T DOS;2;FAUX))).

De plus, nous pouvons remplacer l'ensemble des références par leurs noms de zone : =SI(ESTVIDE(CDOS);"";SI(ESTNA(RECHERCHEV(CDOS;TDOS;2;FAUX));"ERREUR !";RECHERCH EV(CDOS;TDOS;2;FAUX)))

L'utilisation des noms de zones est à privilégier lors de la rédaction de formules, car elles permettent de pallier aux problèmes de recopie vers le bas ou vers la droite. De plus, leur utilisation peut s'avérer utile et être un gain de temps.

En effet, le tableau « Ventilation par dossier » (B27 :E33) se trouvant dans la feuille Client, la saisie des tâches est limitée jusqu'à la ligne 21. Il serait donc judicieux de déplacer le tableau « Ventilation par dossier » dans une autre feuille du classeur Excel et de lui définir le nom de zone TDOS. Ainsi, si les formules de calculs contiennent la référence TDOS et non B27 :D33, le fait de déplacer le tableau « Ventilation par dossier » n'aura aucune incidence sur les résultats des formules. Dans le cas

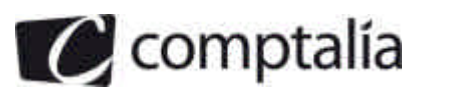

contraire, le fait de déplacer le tableau « Ventilation par dossier » entraînera une modification des formules y faisant référence.

### **2. Élaborez les formules manquantes en complétant l'annexe A (à rendre avec la copie).**

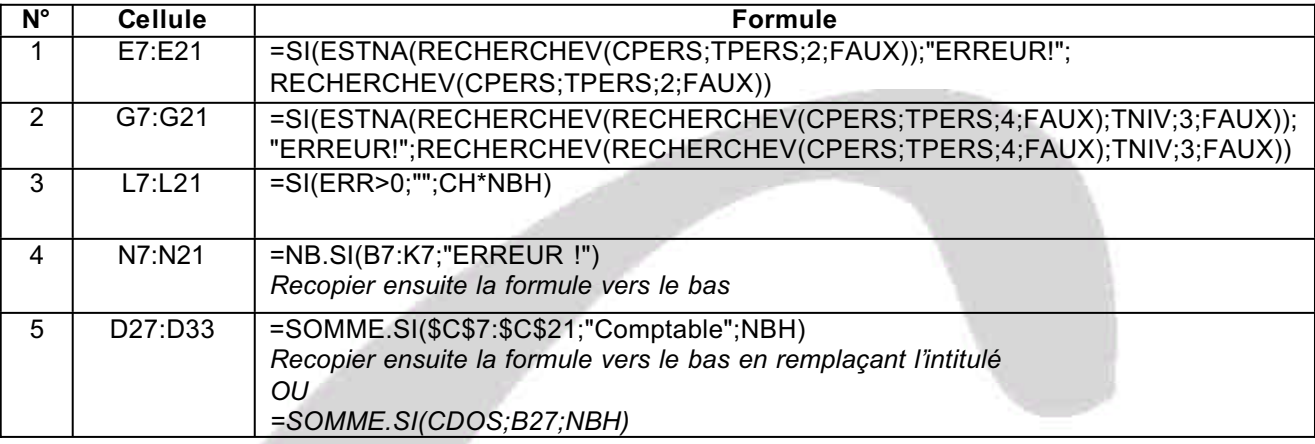

NB : L'annexe A présente une erreur de frappe (N27  $\rightarrow$  N7)

### **3. Est-il possible de réaliser à l'aide d'un tableur un total par membre du personnel du nombre d'heures effectuées et saisies dans les différents fichiers ?**

Oui en s'appuyant notamment sur la fonction SOMME.SI() adaptée à la zone 'Personnel Intervenant'.

### **4. Quelles sont, selon vous, les limites d'une telle application développée à l'aide d'un tableur ?**

L'utilisation de cette application nécessiterait l'obligation, dans le cadre d'un bilan, d'ouvrir un par un chaque fichier pour établir le total des heures et par membres. Excel propose cependant le concept de feuilles liées ou consolidées mais la procédure resterait trop complexe.

Il serait plus judicieux d'avoir recours à un logiciel de base de données (du type Access) pour mettre en place cette application.

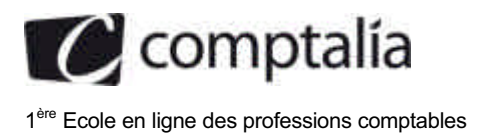

# **DOSSIER 3 – MODÉLISATION ET ÉVOLUTION DU SYSTEME D'INFORMATION**

### **1. Expliquez la signification des cardinalités des associations « Diriger D », « Composer » et « Caractériser ».**

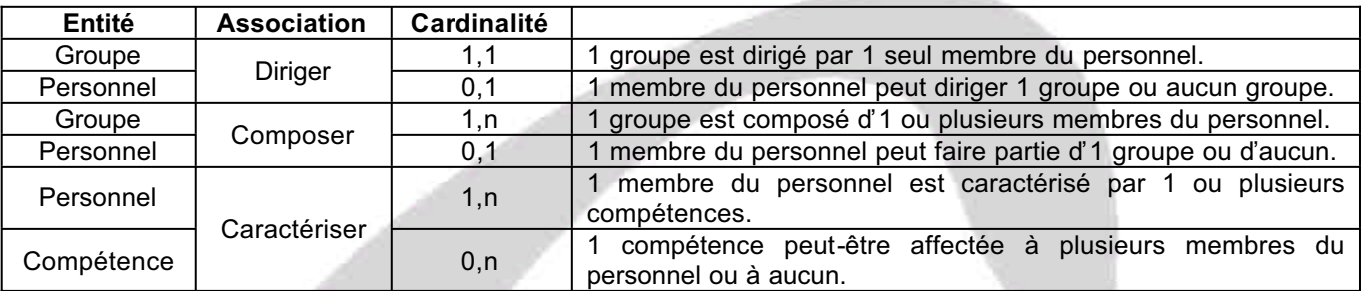

### **2. Élaborer le modèle relationnel à partir du MCD présenté en annexe B (à rendre avec la copie).**

POSTE ( PstCode, PstQualification, PstTauxHoraire )

PERSONNEL ( PersNum, PersNom, PersPrénom, PserDateEmbauche, #PstCode, #GrpCodeDiriger, #GrpCodeComposer )

GROUPE ( GrpCode, GrpNom, #PersNumDirigeante )

CARACTERISER ( #PersNum, #CompCode, DateFin )

COMPETENCE ( CompCode, CompTitre )

MISSION ( MisCode, MisNature, #CompCode )

**3. Afin de vérifier la validité de cette analyse, rédiger les requêtes** *(en SQk)* **qui permettent de répondre aux questions suivantes :**

**a) Quelle est la liste des personnes classées par ordre décroissant d'ancienneté (***nom, prénom, nombre d'années d'ancienneté***) qui composent le « Groupe 4 » ?**

SELECT P.PersNom, P.PersPrénom, DATEDIFF(yy,P.PersDateEmbauche,GETDATE()) AS **PersAnciennete** FROM Personnel P WHERE P. GrpCodeComposer = '4' ORDER BY P.PersDateEmbauche desc;

### **b) Quelles sont les personnes (***nom, prénom***) du « Groupe 4 » compétentes pour effectuer une mission de « Révision comptable » ?**

SELECT PersNom, PersPrénom FROM Personnel P WHERE P. GrpCodeComposer = '4' AND P.PersNum IN (SELECT C.PersNum FROM Caractériser C, Mission M WHERE C.CompCode = M.CompCode AND M.MisNature = 'Révision comptable')

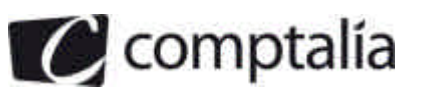

### **c) Quel est l'effectif des salariés pour chaque qualification ?**

SELECT Poste.PstQualification, COUNT (\*) As NbSalarie FROM Personnel, Poste WHERE Personnel.PstCode = Poste.PstCode GROUP BY Poste.PstQualification

### **d) Quelle est la liste des compétences qui ne sont actuellement assurées par aucun membre du personnel?**

SELECT CompTitre FROM Competence WHERE CompCode NOT IN (SELECT C.CompCode FROM Caractériser C, Personnel P WHERE C.PersNum = P.PersNum)

### **e) Quelle est la liste des personnels classés par ordre chronologique (***nom, prénom, date d'embauche***) recrutés entre le 1er mai 2007 et le 1er mai 2008 ?**

SELECT PersNom, PersPrénom, PersDateEmbauche FROM Personnel WHERE PersDateEmbauche BETWEEN ″01052007″ AND ″01052008″ ORDER BY PersDateEmbauche ASC

Ou

SELECT PersNom, PersPrénom, PersDateEmbauche FROM Personnel WHERE PersDateEmbauche >= '01/05/2007' AND PersDateEmbauche < '01/05/2008' ORDER BY PersDateEmbauche ASC

**4. A partir des informations proposées en annexes 2, 5 et 6 et en complétant l'annexe B pour formuler votre réponse, proposez une extension du modèle conceptuel de données (MCD) qui prendrait en compte la gestion des missions réalisées par le personnel sur les dossiers des clients.**

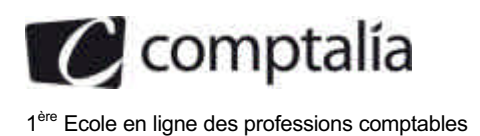

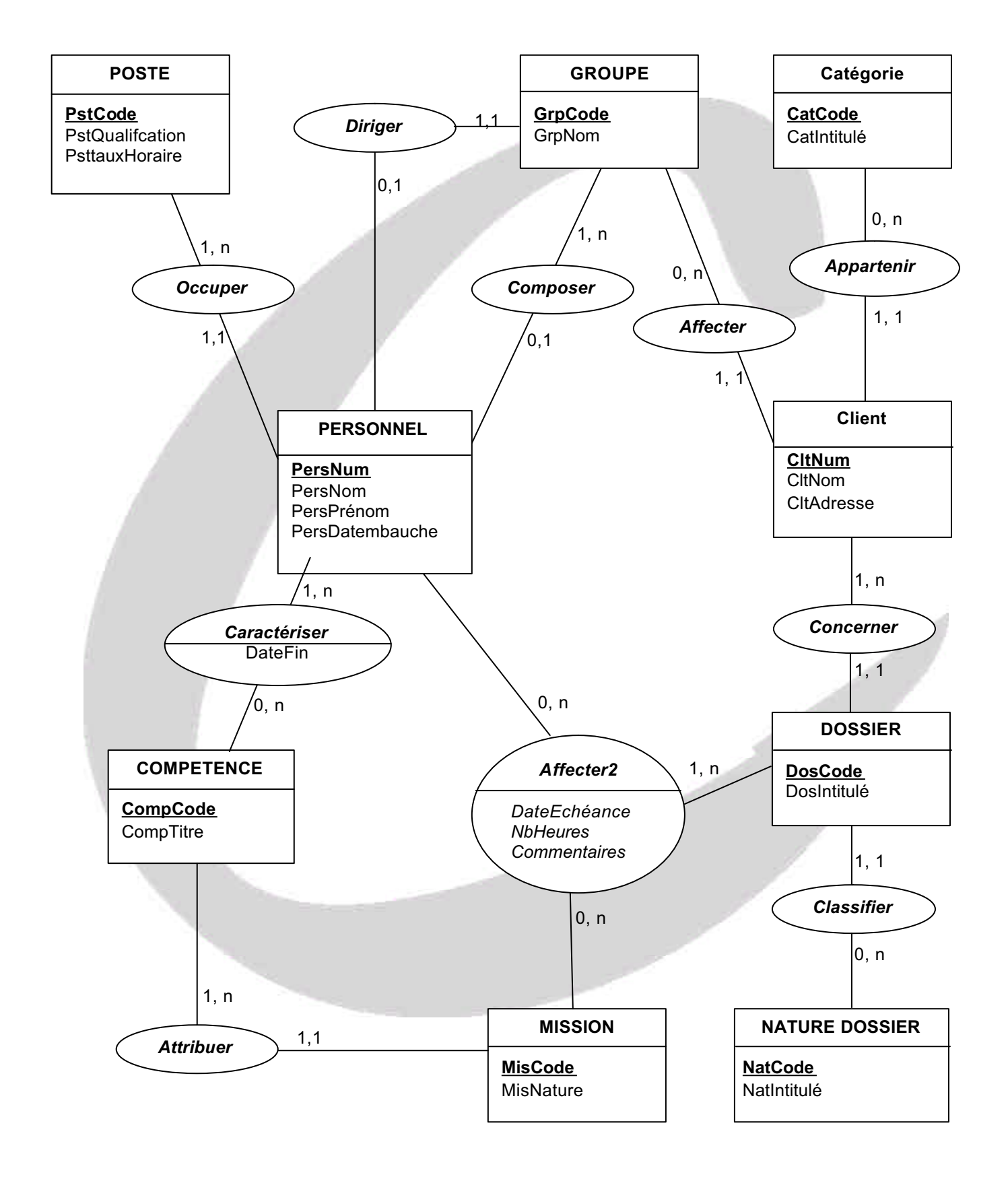

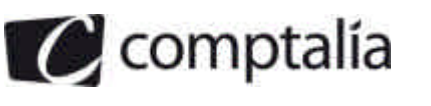

### **5. A partir des informations fournies en annexe 7, modéliser le processus de démarche commerciale du cabinet COMPTA-CONSEIL. Vous utiliserez par exemple le formalisme MOT.**

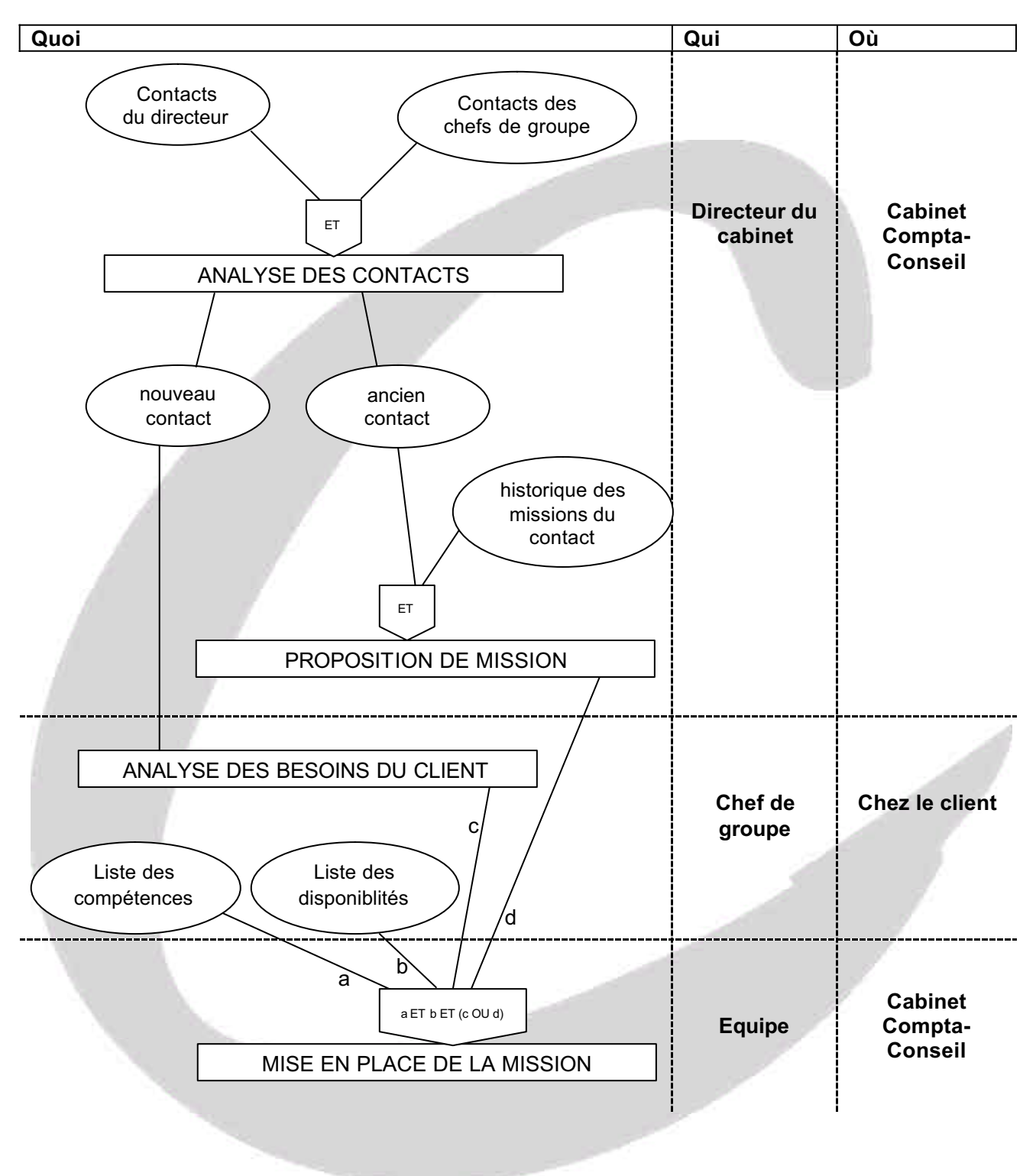

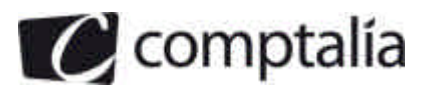

### **6. Quels outils informatiques pourraient être utilisés pour améliorer la performance commerciale du cabinet COMPTA-CONSEIL ?**

Un système de gestion de base de données (SGBD) pourrait être utilisé pour améliorer la performance commerciale du cabinet.

Exemple : SQL Serveur de Microsoft, MySQL (logiciel libre), Access de Microsoft.

Un logiciel de type CRM peut également améliorer la performance commerciale du cabinet ; celui-ci permettant de centraliser l'ensemble des contacts (contacts personnels du directeur et ceux des chefs de groupe..) ainsi que de conserver l'historique et les détails des missions réalisés pour les dits anciens contacts.

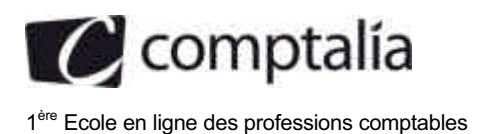

# **DOSSIER 4 - DÉMATERBALISATION ET EXTERNALISATION**

### **1. Réflexion sur la dématérialisation :**

**a) Quelle différence fait-on entre la dématérialisation interne et la dématérialisation externe ?**

La dématérialisation interne consiste à numériser un document papier issu des échanges de l'entreprise avec ses clients, fournisseurs, administrations, partenaires financiers.... Le document peutêtre une facture, un devis, un document comptable ou fiscal, une déclaration de TVA, une déclaration annuelle des données sociales, etc. Ainsi le document papier devient au document électronique.

La dématérialisation externe définie les échanges de documents électroniques via la télétransmission entre les différentes parties (client, fournisseurs, administration fiscale) géographiquement distants.

### **b) Quels sont les éléments (***matériels, logiciels, personnel, liaisons informatiques, sécurité***) nécessaires à la mise en place d'une dématérialisation des pièces comptables ? Vous justifierez chacun de vos choix.**

La dématérialisation des pièces comptables consistent en la transformation des documents comptables de forme « papier » en documents comptables « électroniques » (image de haute définition) exploitables dans les logiciels métiers ou dans la base de données de documents comptables.

La mise en place de la dématérialisation de documents nécessite donc l'utilisation de scanners professionnels qui permettent d'obtenir une image électronique du document papier scanné. Pour exploiter ces documents numérisés et les indexer, il faut également faire appel à des logiciels de type LAD (lecture automatique de documents) ou ROC (Reconnaissance Optique de Caractères). Une fois formé à l'utilisation du scanner et des logiciels LAD ou ROC, toute personne du cabinet comptable sera en mesure de réaliser la dématérialisation de pièces comptables. L'expert n'interviendra alors que pour des documents dont la dématérialisation n'aura pas permis une intégration automatique des écritures (documents déstructurés, manuscrits…).

La dématérialisation nécessite également la mise en place d'applications comme le TDFC (Transfert de Données Fiscales et Comptable) et TDS (Transfert de Données Sociales).

La méthode de transfert (liaison informatique) choisie par l'entreprise va dépendre des volumes, de la nature des échanges et du niveau de sécurité voulu.

- Point à point, ce type de solution convient si le nombre de partenaire est faible (2 ou 3). Le transfert de données peut se faire par l'intermédiaire de R.T.C, R.N.I.S, Réseau public (transpac).
- Le R.V.A (Réseau à Valeur Ajoutée) est un service fourni par un opérateur spécialisé dans l'E.D.I. Il permet un contrôle des fichiers et offre une sécurité satisfaisante.
- E.D.I est Internet, Internet peut-être un support de communication pour l'E.D.I. L'échange de données peut se faire par F.T.P, E-mail, une page en langage HTML, X.M.L.

### **c) Quels sont les avantages et les inconvénients liés à la dématérialisation (***pour les clients du cabinet et pour le cabinet lui-même***) ?**

Avantages de la dématérialisation :

- Minimisation des interventions humaines
- Suppression de la saisie de document d'où absence de saisie multiple ou erreur de reproduction.
- Permet le traitement des données via le système informatique dès leur réception.

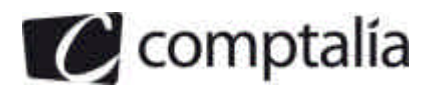

Inconvénients :

- Télétransmission implique la maîtrise de certains risques : falsification des identités, des informations, etc.
- Disparition des moyens classiques d'identification, d'acceptation et de conservation.
- A toutes obligations et modalités de facturation qui s'appliquent à un support papier, viennent s'ajouter certaines conditions spécifiques pour le support électronique.
- La LAD et ROC fonctionnent bien avec des documents du type facture EDF ou France Télécom mais atteignent leurs limites lorsqu'il s'agit de documents quelconques, déstructurés ou simplement manuscrits. Or ces documents de traitement délicat constituent encore une part significative des pièces comptables.

### **d) Existe-t-il des freins juridiques à la dématérialisation ?**

Il semble ne plus exister de freins juridiques à la dématérialisation. La loi de finance de 1991 ainsi que les autres lois, directives et décrets qui ont suivi ont permis de démocratiser et officialiser l'évolution de la dématérialisation.

### **2. Qu'est-ce que la signature électronique (ou numérique) d'un document ?**

Elle correspond à authentifier l'auteur d'un document électronique et à garantir son intégrité. En bref, l'information n'a pas été modifiée entre le moment où l'auteur l'a signée et l'instant où le lecteur la regarde. Elle est équivalente à la signature manuscrite d'un document papier.

Elle nécessite l'emploi de certificats électroniques produits par des autorités de certification identifiant un tiers de façon unique par un code. Ainsi, tout échange d'information est crypté.

Depuis 2001, la signature numérique dun document a en France la même valeur légale qu'une signature sur papier.

### **3. Quels sont les avantages et les inconvénients** *(pour les clients du cabinet et pour le cabinet lui-même)* **d'une externalisation des travaux de saisie comptable vers un prestataire de service ?**

L'externalisation repose sur un cahier des charges, document contractuel où le résultat à obtenir doit être bien précisé. L'engagement repose sur des responsabilités mutuelles. Tout d'abord, il faut communiquer les bonnes données et délimiter la fréquence des modifications.

Les inconvénients (risques) sont :

- Perte de compétences.
- Perte de la confidentialité des informations,
- Sécurité des contrôles,
- Sécurité des données.

### **4. Existe-t-il un lien entre dématérialisation des pièces comptables et externalisation des travaux de saisie ? Pourquoi ?**

Il peut exister un lien entre dématérialisation des pièces comptables et externalisation des travaux de saisie. En effet, les pièces comptables non normées (documents quelconques, déstructurés, manuscrits) représentent encore une part significative des pièces comptables. Seuls les documents normés (type facture France Télécom, EDF par exemple) permettent une intégration automatique des écritures, sans qu'il soit nécessaire d'effectuer une saisie.

Les documents non normés nécessitent donc, pour l'instant, qu'ils soient saisis « manuellement ». Ce travail de saisie n'apportant pas de valeur ajoutée suffisante, il est préférable pour le cabinet de s'en décharger auprès d'une société spécialisée dans ce type d'activité. Le cabinet pourra ainsi se recentrer vers des tâches à forte valeur ajoutée.